mikojdoe

# dcm.sty: An Infrastructure for marking up Dublin Core Metadata in LATEX documents<sup>∗</sup>

Michael Kohlhase John Doe

March 20, 2019

# Contents

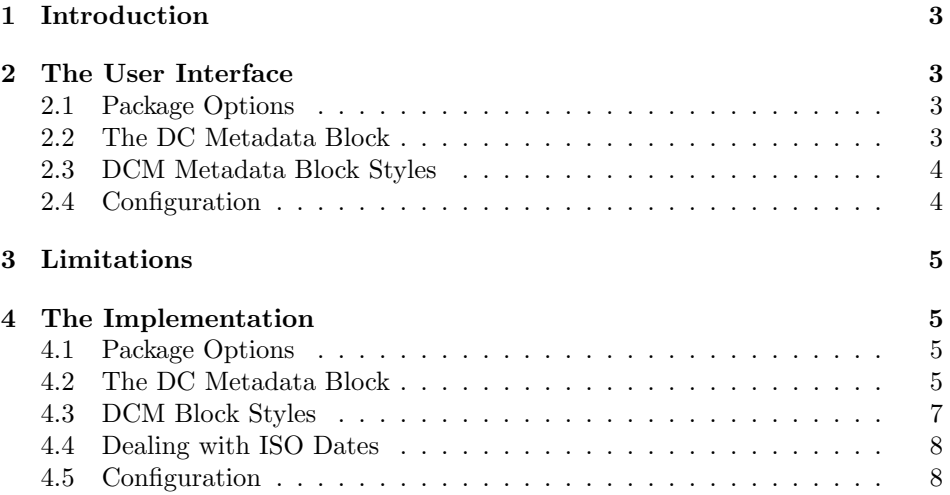

<sup>∗</sup>Version v0.3 (last revised 2019/03/20)

### <span id="page-2-0"></span>1 Introduction

The dcm package allows mark up Dublin Core Metadata [\[DCM03\]](#page-7-2) in L<sup>A</sup>T<sub>E</sub>X docu-EdN:1 ments so that it can be harvested by automated tools or exported to  $PDF<sup>1</sup>$ . This package allows to attribute authorship to arbitrary text fragments.<sup>2</sup> EdN:2

### <span id="page-2-1"></span>2 The User Interface

#### <span id="page-2-2"></span>2.1 Package Options

showmeta The dcm package takes a single option: showmeta. If this is set, then the metadata keys are shown (see [\[Koh16\]](#page-7-3) for details and customization options).

#### <span id="page-2-3"></span>2.2 The DC Metadata Block

DCmetadata The dcm provides the environment DCmetadata for Dublin Core Metadata Blocks. DCmetadata defines local macros for the specifying the relevant Dublin Core metadata fields and takes an optional argument that specifies the presentation of the metadata block, see Figure [1](#page-3-2) for an example which would generate the title block for the dcm package. Let us now come to the macros themselves \DCMcreators The \DCMcreators and \DCMcontributors macros are used to specify the \DCMcontributors authors and contributors to a text fragments. These macros take one argument, the authorship of a document specified in terms of ids of persons specified via \WAperson before. They can occur multiply in a metadata block. \DCMtitle The \DCMtitle macro takes one argument, the \DCMshorttitle The \DCMshorttitle macro takes one argument, the \DCMsubject The \DCMsubject macro takes one argument, the \DCMdescription The \DCMdescription macro takes one argument, the \DCMpublisher The \DCMpublisher macro takes one argument, the \DCMdate The \DCMdate macro takes one argument, the \DCMtype The \DCMtype macro takes one argument, the \DCMidentifier The \DCMidentifier macro takes two arguments, the first one is the identification system, and the second one the identifier string itself. \DCMsource The \DCMsource macro takes one argument, the \DCMlanguage The \DCMlanguage macro takes one argument, the \DCMrelation The \DCMrelation macro takes one argument, the \DCMrights The \DCMrights macro takes one argument, the \DCMlicense The \DCMlicense macro takes one argument, the \DCMabstract The \DCMabstract macro takes one argument, the \DCMlicensenotice The \DCMlicensenotice macro takes one argument, the \DCMcopyrightnotice The \DCMcopyrightnotice macro takes one argument, the \DCMcclicense The \DCMcclicense macro \attribution

 $1$ EDNOTE: This still needs to be implemented, see http://www.wlug.org.nz/PdfLatexNotes for details

 ${}^{2}$ EDNOTE: continue

\noncommercial \sharealike \noderivativeworks

```
\begin{DCmetadata}[maketitle]
  \DCMtitle{An Infrastructure for marking up Dublin Core Metadata in
       {\LaTeX} documents\thanks{Version {\fileversion}
         (last revised {\filedate})}}
  \DCMcreators{miko,jdoe}
 \DCMdate{\today}
 \DCMcopyrightnotice{2008}{Michael Kohlhase}
 \DCMlicensenotice{Copyright (c) 2008 Michael Kohlhase, all rights
    reserved. This file is released under the LaTeX Project Public
    License (LPPL)}
 \DCMabstract{The {\texttt{dcm}} packge allows mark up Dublin
    Core Metadata in {\LaTeX} documents that can be harvested by
     automated tools or exported to PDF, while at the same time
    generating conventional title information.}
\end{DCmetadata}
```
Example 1: The DC Metadata block for the dcm package documentation

#### <span id="page-3-0"></span>2.3 DCM Metadata Block Styles

The DCmetadata environment takes an optional argument that specifies the style maketitle the metadata block is rendered in. The dcm package supplies two styles: maketitle titlepage and titlepage. The former uses the \maketitle macro from the calling class to assemble a title, whereas the latter builds a title page from scratch. The title block of this documentation has been created by the maketitle style.

To add a further metadata block style  $\langle sty \rangle$ , we simply have to supply a  $\d$ cm $\&$ seblock  $\ddot{\text{conv}}$ ) block macro that expands to the intended presentation. This macro does not take any arguments, but can use the internal token registers defined by the DCmetadata environment. Generally, for any of the metadata commands  $\Delta$  defined in ?user.dcm.mdblock? there is a token register  $\d$ cm@ $\langle md \rangle$  that contains the value specified in the key.

#### <span id="page-3-1"></span>2.4 Configuration

The dcm package provides a set of macros that customize (e.g. for multiple lan- \dcm@abstract@heading guages) the generated content.

\dcm@creators@heading \dcm@contributors@connector \dcm@chapter@heading \dcm@section@heading \dcm@subsection@heading \dcm@subsubsection@heading

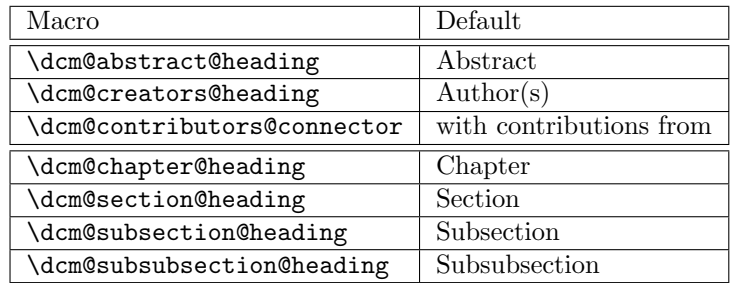

### <span id="page-4-0"></span>3 Limitations

In this section we document known limitations. If you want to help alleviate them, please feel free to contact the package author. Some of them are currently discussed in the  $\langle \text{Tr} X \rangle$  GitHub repository  $\langle sT \rangle$ .

1. none reported yet

### <span id="page-4-1"></span>4 The Implementation

### <span id="page-4-2"></span>4.1 Package Options

The first step is to declare (a few) package options that handle whether certain information is printed or not. They all come with their own conditionals that are set by the options.

```
1 \langle *package \rangle
```

```
2 \DeclareOption*{\PassOptionsToPackage{\CurrentOption}{rdfmeta}
```
3 \PassOptionsToPackage{\CurrentOption}{workaddress}}

```
4 \ProcessOptions
```
The first measure is to ensure that the KeyVal package is loaded (in the right version). For LaTeXML we also initialize the package inclusions.

```
5 \RequirePackage{workaddress}
```

```
6 \RequirePackage[sectioning]{rdfmeta}
```
#### <span id="page-4-3"></span>4.2 The DC Metadata Block

Then we make an environment for defining the metadata. Note that since we have defined the omdoc:metadata element to auto-open and auto-close, we do not have to (and should not for that matter) supply it in the DCmetadata element.

#### DCmetadata

```
7 \newenvironment{DCmetadata}[1][]%
8 {\def\@style{#1}}% to set the way things are presented.
9 {\@ifundefined{dcm@\@style @block}%
10 {\message{style {\@style} not defined}}%
```

```
11 {\csname dcm@\@style @block\endcsname}}
```
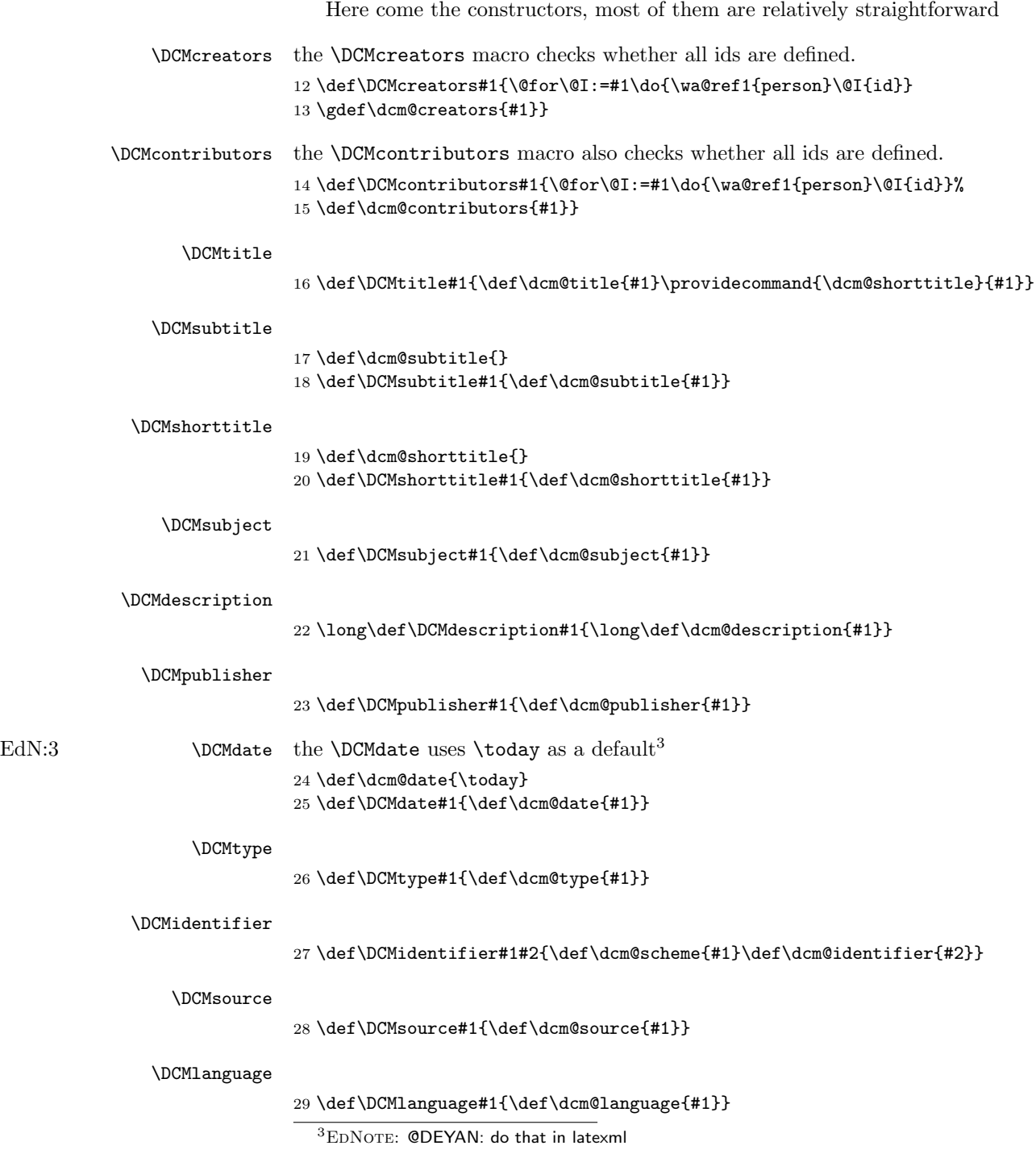

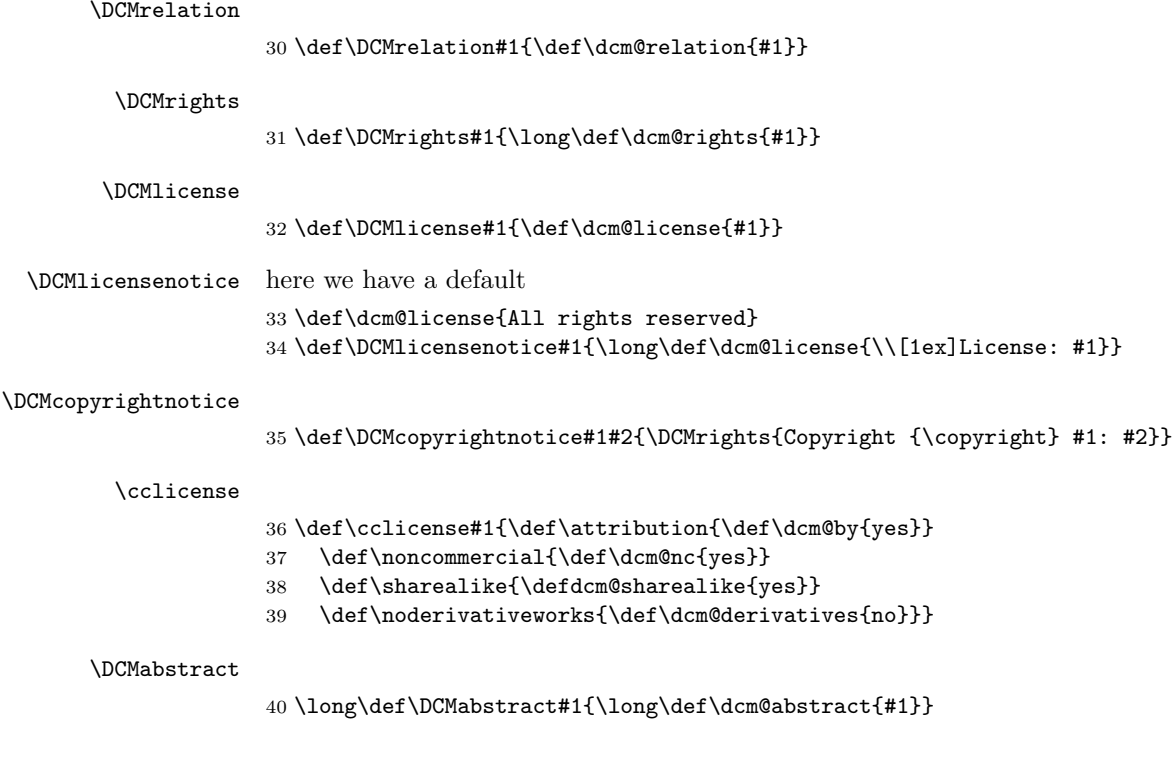

# <span id="page-6-0"></span>4.3 DCM Block Styles

We now define various commonly used styles.

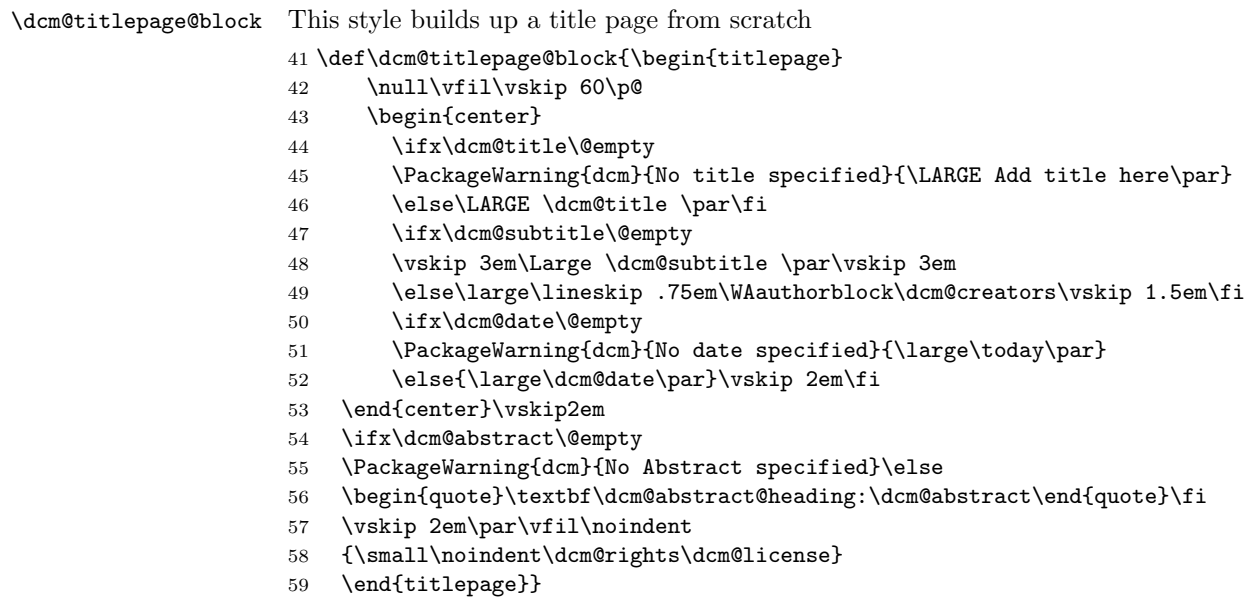

\dcm@maketitle@block This style makes use of the title facility of the document class.

```
60 \def\dcm@maketitle@block{\def\@title{\dcm@title\ifx\dcm@subtitle\empty\else\newline\dcm@subtitle\fi}%
61 \def\@author{\WAauthorblock\dcm@creators}%
62 \def\@date{\dcm@date}\maketitle}
```
# <span id="page-7-0"></span>4.4 Dealing with ISO Dates

The first step is to build a macro for making ISO dates.

63 \def\ISOtimestamp{\count1=\time\divide\count1 by 60 % hours

64 \count2=\count1\multiply\count2 by 60% minutes in \count1 hours

65 \count3=\time\advance\count3 by -\count2 % minutes

66 \the\year -\ifnum\month>9\else0\fi\the\month-\ifnum\day>9\else0\fi\the\day

67 T\ifnum\count1>9\else0\fi\the\count1:\ifnum\count3>9\else0\fi\the\count3:00Z}

#### <span id="page-7-1"></span>4.5 Configuration

```
68 \def\dcm@abstract@heading{Abstract}
```
69 \def\dcm@creators@heading{Author(s)}

- 70 \def\dcm@contributors@connector{with contributions from}
- 71 \def\dcm@chapter@heading{Chapter}
- 72 \def\dcm@section@heading{Section}

```
73 \def\dcm@subsection@heading{Subsection}
```
74 \def\dcm@subsubsection@heading{Subsubsection}

75 \def\dcm@paragraph@heading{Paragraph}

76  $\langle$  / package $\rangle$ 

## References

- <span id="page-7-2"></span>[DCM03] The DCMI Usage Board. DCMI Metadata Terms. DCMI Recommendation. Dublin Core Metadata Initiative, 2003. URL: http:// [dublincore.org/documents/dcmi-terms/](http://dublincore.org/documents/dcmi-terms/).
- <span id="page-7-3"></span>[Koh16] Michael Kohlhase. metakeys.sty: A generic framework for extensible  $Metadata$  in  $BTEX$ . Tech. rep. Comprehensive T<sub>E</sub>X Archive Network (CTAN), 2016. url: [http : / / mirror . ctan . org / macros / latex /](http://mirror.ctan.org/macros/latex/contrib/stex/sty/metakeys/metakeys.pdf) [contrib/stex/sty/metakeys/metakeys.pdf](http://mirror.ctan.org/macros/latex/contrib/stex/sty/metakeys/metakeys.pdf).
- <span id="page-7-4"></span>[sTeX] KWARC/sTeX. URL: <https://github.com/KWARC/sTeX> (visited on  $05/15/2015$ .